### Teaching, Learning, and Applying Optimization: AMPL's Intuitive Modeling Meets the Python Ecosystem Part II

#### Filipe Brandão, Robert Fourer

{filipe,4er@ampl.com}

AMPL Optimization Inc. www.ampl.com — +1 773-336-AMPL

INFORMS Webinar 2023, Wednesday, December 13, 2023 | 12noon-1pm EDT

### **Outline**

#### **Part II (live demos):**

- Quick introduction to amplpy (our Python API)
- AMPL on Google Colab
	- AMPL Model Colaboratory [\(https://colab.ampl.com\)](https://colab.ampl.com)
	- New book: **Hands-On Mathematical Optimization with AMPL in Python** ([https://ampl.com/mo-book\)](https://ampl.com/mo-book)
- AMPL and solvers as python packages
- AMPL on Streamlit Cloud
- How to deploy large-scale optimization applications with AMPL

# Quick introduction to amplpy!

### What do you need to know to use amplpy?

- Basic Python features (lists, dictionaries, etc.)

- Data manipulation with Pandas dataframes

- How to model in AMPL (or how to ask Chat GPT to write AMPL models for you!)

### Example: Christmas model (<https://colab.ampl.com>)

-

L.

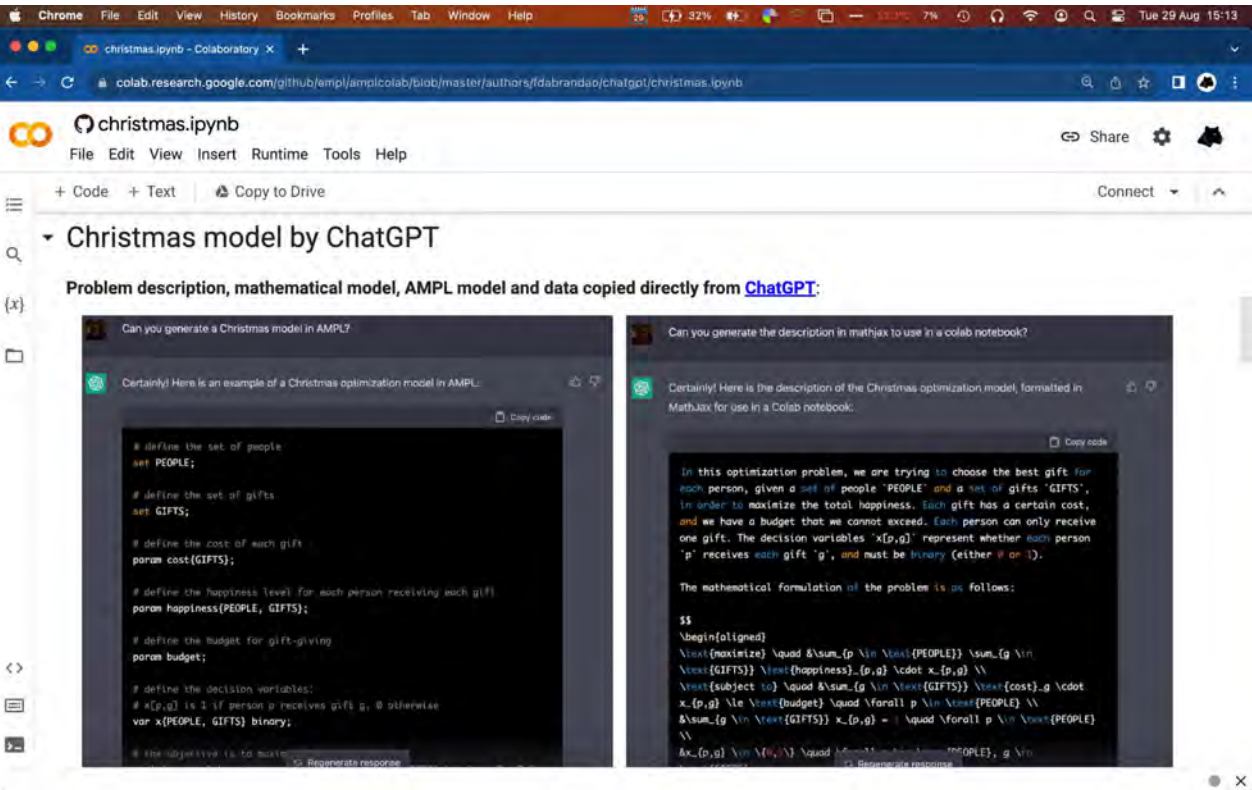

5

### Example: N-Queens

**How can** *n* **queens be placed on an** *n***×***n* **chessboard so that no two of them attack each other?**

Constraint **alldiff** enforces a set of integer variables to take distinct values. Using alldiff, we can model N-Queens as follows:

```
param n integer > 0; # N-queens
var Row \{1..n\} integer >= 1 \le n;
s.t. row_attacks: alldiff ({j in 1..n} Row[j]);
s.t. diag_attacks: alldiff ({j in 1..n} Row[j]+j);
s.t. rdiag_attacks: alldiff ({j in 1..n} Row[j]-j);
```
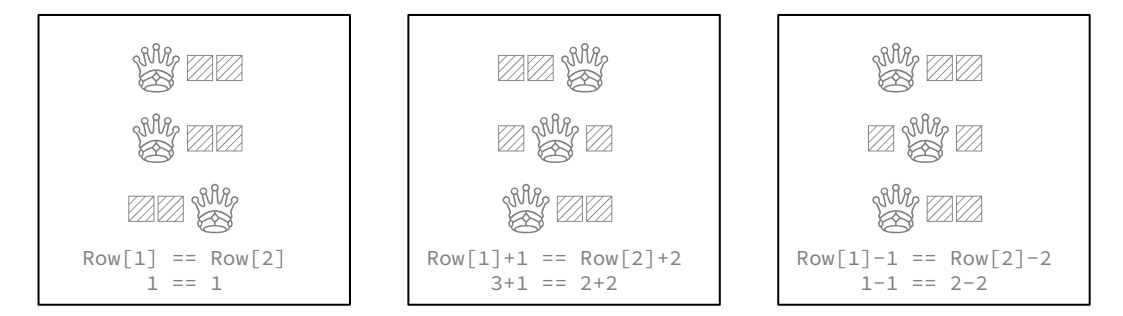

### Example: N-Queens [\(https://colab.ampl.com\)](https://colab.ampl.com)

Ł.

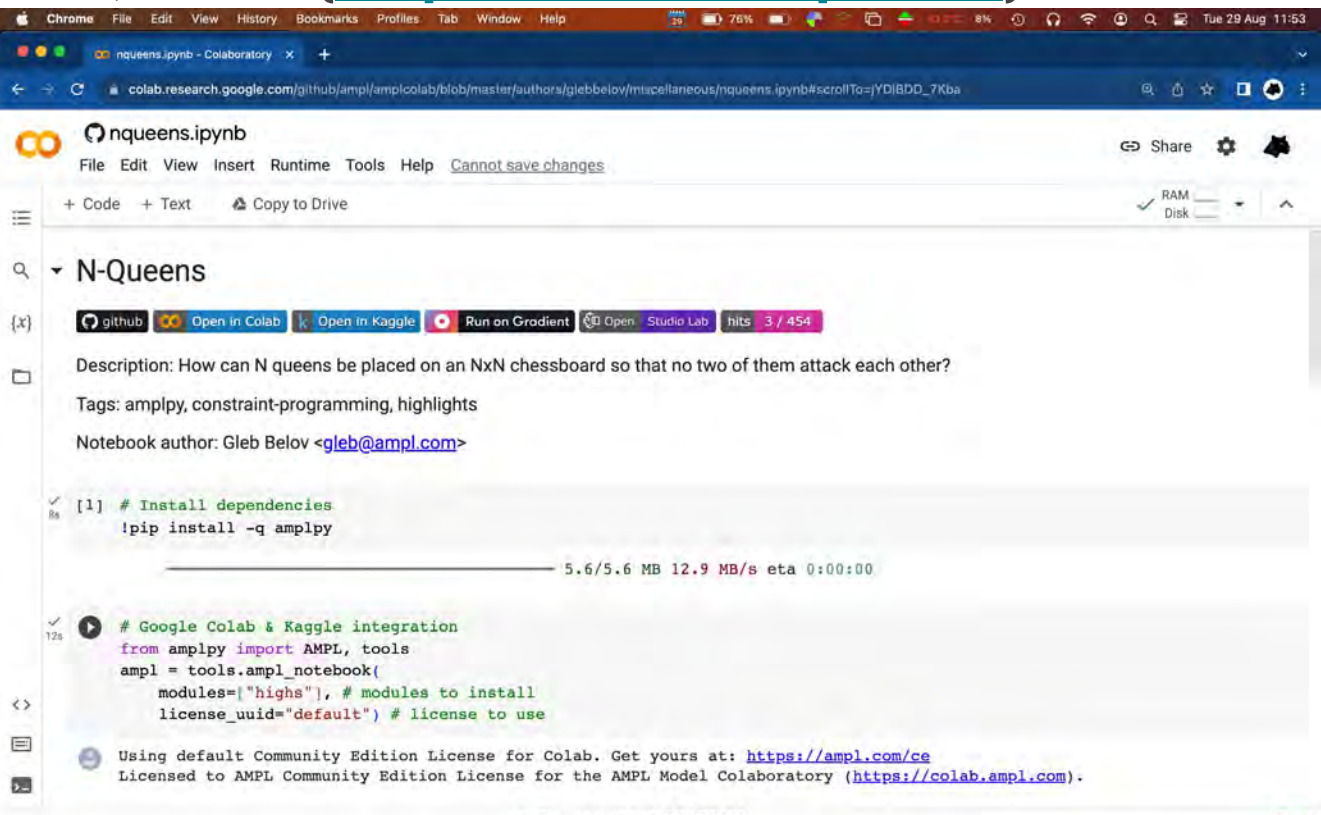

7

### Example: Network design with redundancy ([https://colab.ampl.com\)](https://colab.ampl.com)

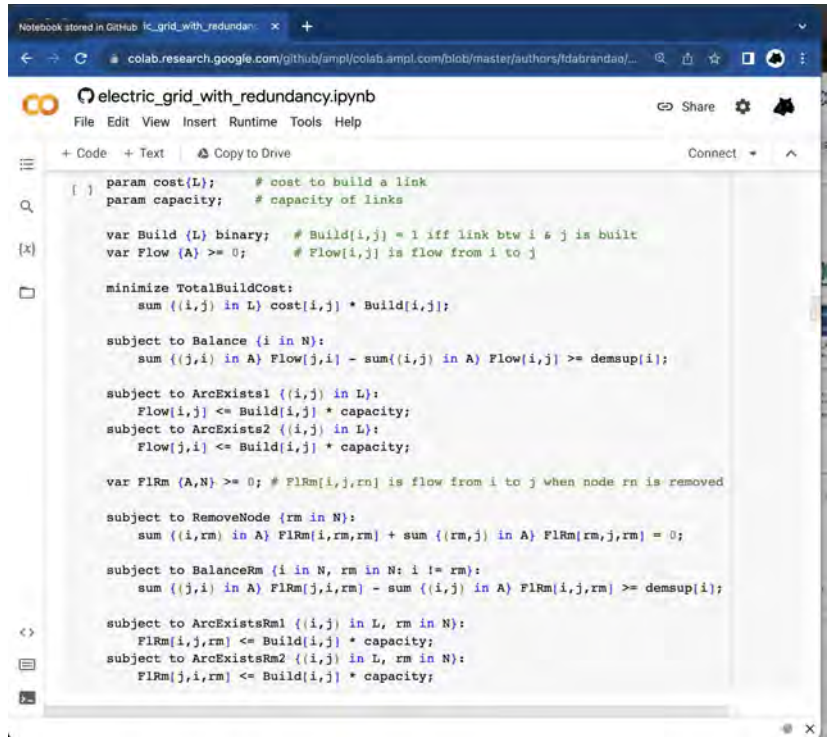

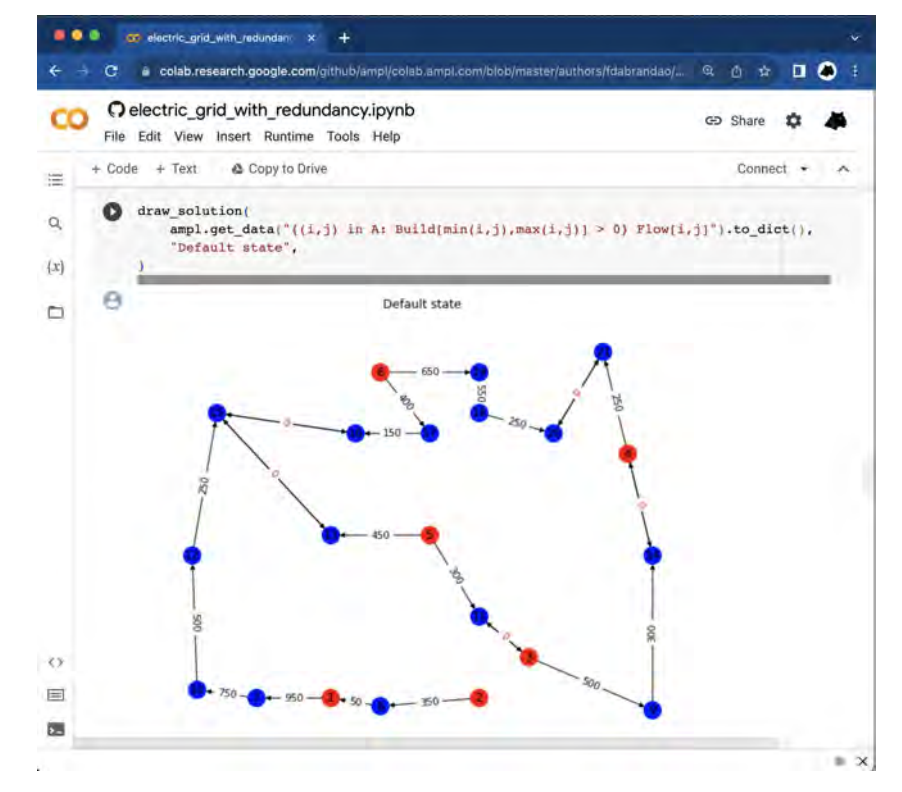

8

### Global Optimization with Gurobi [\(https://colab.ampl.com](https://colab.ampl.com))

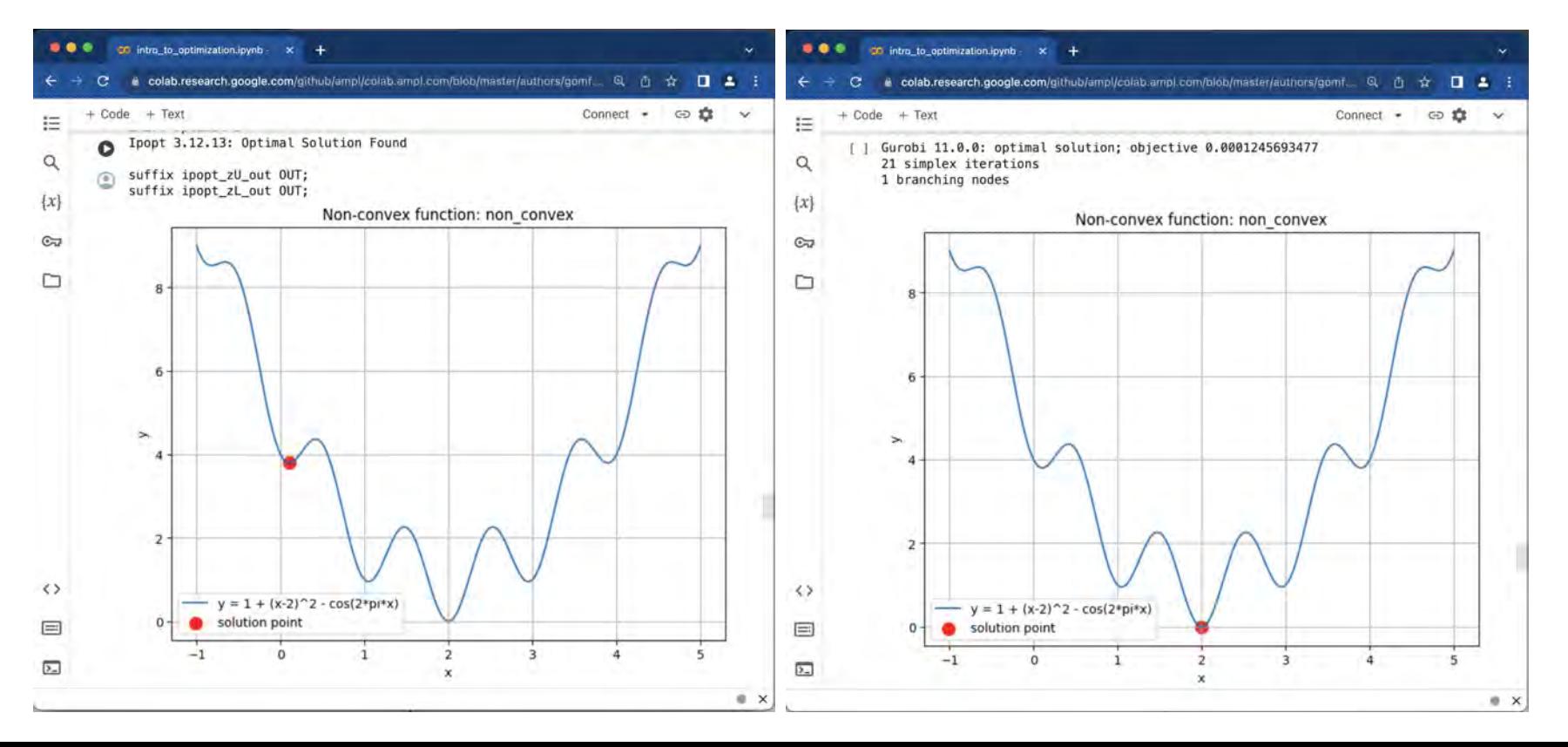

## Wait a minute. How are AMPL & solvers running on Google Colab integrated with Python 22, ?

### AMPL and all Solvers are now available as Python Packages

AMPL and all solvers are now available as python packages for **Windows**, **Linux** (**X86\_64**, **aarch64**, **ppc64le**), and **macOS (Intel, Apple Silicon)**.

```
# Install Python API for AMPL
$ python -m pip install amplpy --upgrade
# Install solver modules (e.g., HiGHS, CBC, Gurobi)
$ python -m amplpy.modules install highs cbc qurobi
# Activate your license (e.g., free https://ampl.com/ce license)
$ python -m amplpy.modules activate <license-uuid>
# Import in Python
$ python
>>> from amplpy import AMPL
\gg ampl = AMPL() # instantiate AMPL object
```

```
> https://ampl.com/python/ 11
```
### AMPL is Free on Google Colab

- > <https://dev.ampl.com/ampl/python/colab.html>
- > <https://try.ampl.com>(quickly access to AMPL on Colab)

You can install AMPL on Google Colab (where it is free by default) as follows:

```
# Install dependencies
%pip install -q amplpy
```

```
# Google Colab & Kaggle integration
from amplpy import AMPL, ampl notebook
ampl = ampl notebook(
   modules=["qurobi", "coin", "highs", "gokestrel"], # modules to install
    license uuid="default") # license to use
```
## The Python-first **and a** to learn and model with AMPL!

### AMPL Model Colaboratory ([https://colab.ampl.com\)](https://colab.ampl.com)

#### > Many examples: <https://colab.ampl.com> (live demo)

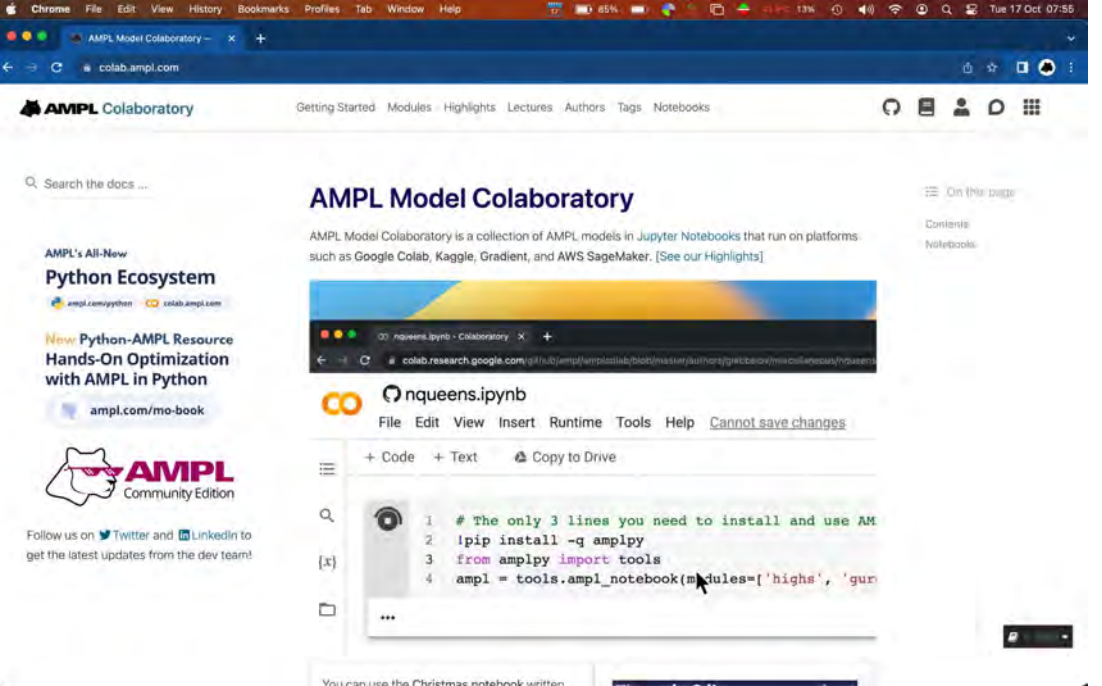

### Hands-On Mathematical Optimization with AMPL in Python 2.

**西 全 四 五** 

日の上に巻く

#### > New Book: <https://ampl.com/mo-book>(live demo)

#### The things had to see Name, lands On Mather X + C a ampl.com/nig-biock/index.ntml

Ξ

### **Hands-On Optimization** with AMPI, in Puthun

#### MO-BOOK: Handa-On Mathematical Optimization with AMPL in Python 2.

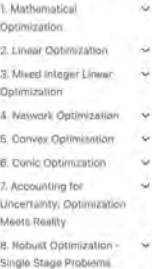

#### 9. Stochastic Oblimization se - Single Stage Problems

#### MO-BOOK: Hands-On Mathematical Optimization with AMPL in Python 2.

Welcome to this repository of notebooks Hands-On Mathematical Optimization with AMPL in Python, also know as Data-Driven Mathematical Optimization with AMPL in Python, or MO-Book With AMPL, a project currently under development with completion expected by the end of 2023. This is the AMPL version of Hands-On Mathematical Optimization in Python. These notebooks introduce the concepts and tools of mathematical optimization with examples from a range of disciplines. The goals of these notebooks are to:

- · provide a foundation for hands-on learning of mathematical optimization.
- · demonstrate the tools and concepts of optimization with practical examples.
- + help readers to develop the practical skills needed to build models and solving problems using state-of-the-art modeling languages and solvers.

#### Getting started

The notebooks in this repository make extensive use of amploy which is an interface that allows developers to access the features of AMPL from within Python, AMPL (A Mathematical Programming Language) is an algebraic modeling language to describe and solve high-complexity problems in large-scale optimization. Natural mathematical modeling syntax lets you formulate optimization models the way you think about them. AMPL's new Python ecosystem allows you to collaborate, ideate, and prototype to build full optimization applications and deploy them to larger systems.

All notebooks in this repository can be opened and run in Google Colab, A launch icon appearing at the top of a page (look for the rocket) indicates the notebook can be opened as an executable document. Selecting Colab will reopen the notebook in Google Colab. Cells inside of the notebooks will perform any necessary installations of murday and solvers needed to execute the code within the notebook.

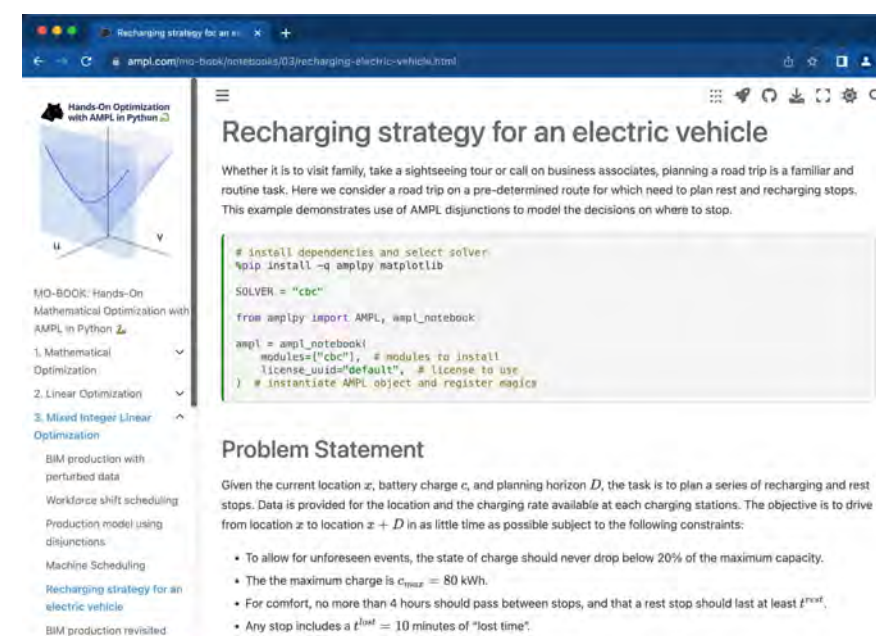

tps://ampl.com/mo-book/index.html

#### For this first model we make several simplifying assumptions that can be relaxed as a later time.

15

 $\mathbf{A}$  or  $\mathbf{B}$ 

■ ♥ ◎ ± □ 章 ◎

## Deploying optimization applications quickly and easily using AMPL with Python

### AMPL on Streamlit

#### > <https://ampl.com/streamlit> (live demo)

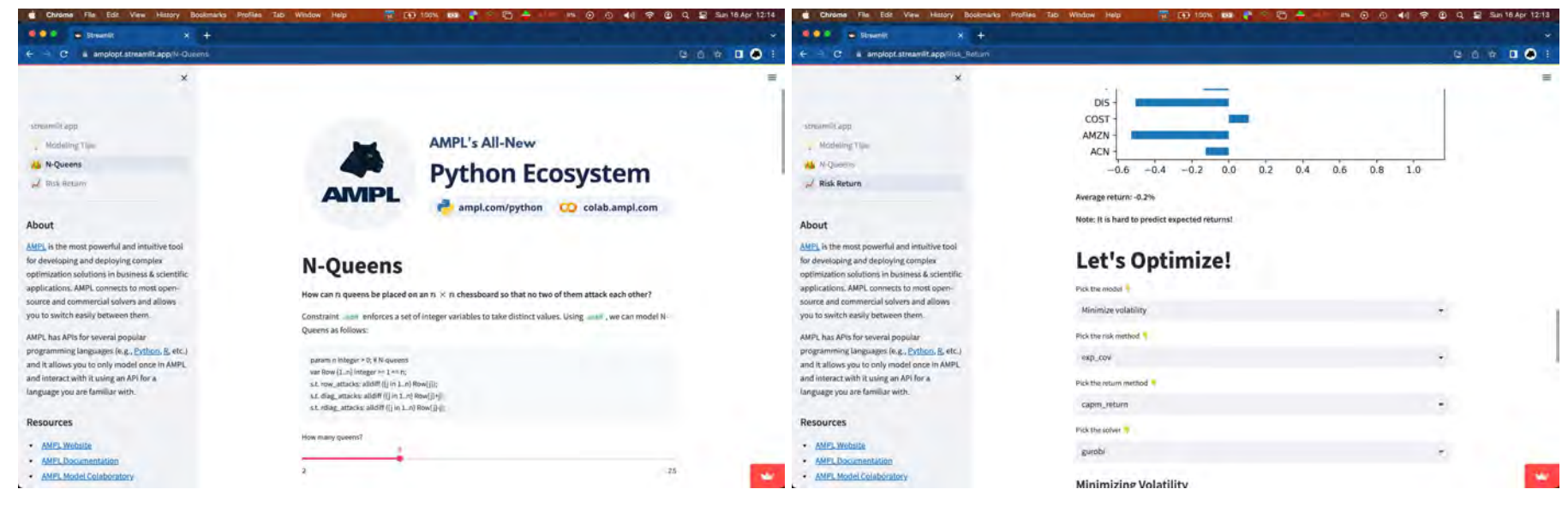

### Deploy anywhere with Docker

<sup>&</sup>gt;<https://dev.ampl.com/ampl/docker/>

AMPL can be easily used on Docker containers and deployed anywhere.

# Use any image as base image with python installed FROM python: 3.9-slim-bullseye

# Install amplpy and all necessary amplpy.modules: RUN python -m pip install amplpy --no-cache-dir # Install amplpy RUN python  $-m$  amplpy.modules install highs gurobi --no-cache-dir  $#$  Install modules

### Example project showing how to deploy applications

#### <sup>&</sup>gt;<https://amplpyfinance.ampl.com/>

- How to use AMPL with Docker Containers:
	- A basic Docker Compose template for orchestrating a **Flask** application & a **Celery** queue with **Redis**.
	- <https://github.com/ampl/amplpyfinance/tree/master/deployment/docker>
- The same Docker images can be deployed to **Kubernetes Clusters**
- How to use AMPL in Continuous Integration Systems
	- This project uses **Azure Pipelines** and **GitHub Actions** for **CI/CD**
	- <https://dev.ampl.com/ampl/cicd/>

### Continuous Integration Systems

- How to use AMPL in Continuous Integration Systems
	- This project uses **Azure Pipelines** and **GitHub Actions** for **CI/CD**
	- <https://dev.ampl.com/ampl/cicd/>

#### iobs:

```
Test .
  runs-on: ubuntu-latest
 strategy:
    matrix:
```

```
python-version: ["3.10"]
```
#### steps:

```
- uses: actions/checkout@v3
```
- name: Set up Python \${{ matrix.python-version }} uses: actions/setup-python@v4

with:

python-version: \${{ matrix.python-version }}

- name: Install dependencies

#### run:

```
set -ex
```
python -m pip install -r requirements.txt python -m pip install amplpy python -m amplpy.modules install <solverl> <solver2> python -m amplpy.activate <license-uuid>

- name: Install package

#### run:

python -m pip install.

- name: Test package

```
run:
```
python -m <package-name>.tests

### What about licenses for AMPL and Commercial Solvers?

### Dynamic Licensing System

k.

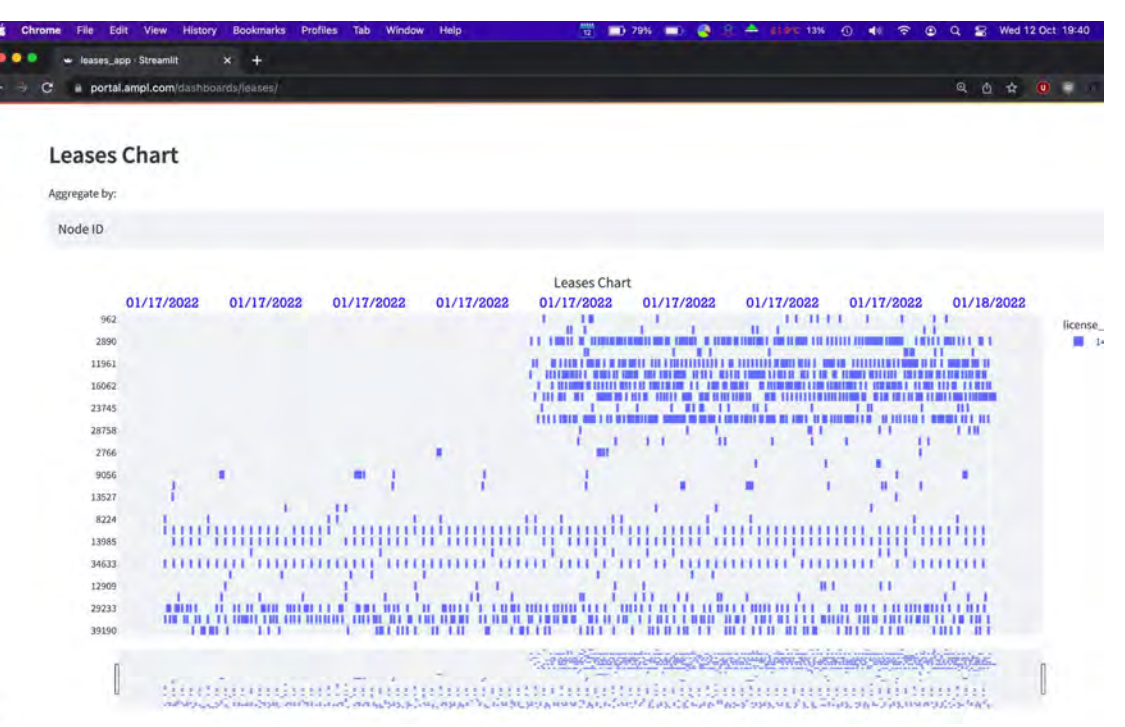

### Free licenses to use on Google Colab (and locally!)

#### **- ampl.com/ce**

- For personal use
- **Immediate access without approvals required!**
- No size-limits
- Includes access to:
	- Open-source solvers
	- Commercial solver trials

#### **- ampl.com/courses**

- For teaching
- No size-limits
- **Full access to all solvers!**
- All students can use the license during the course.

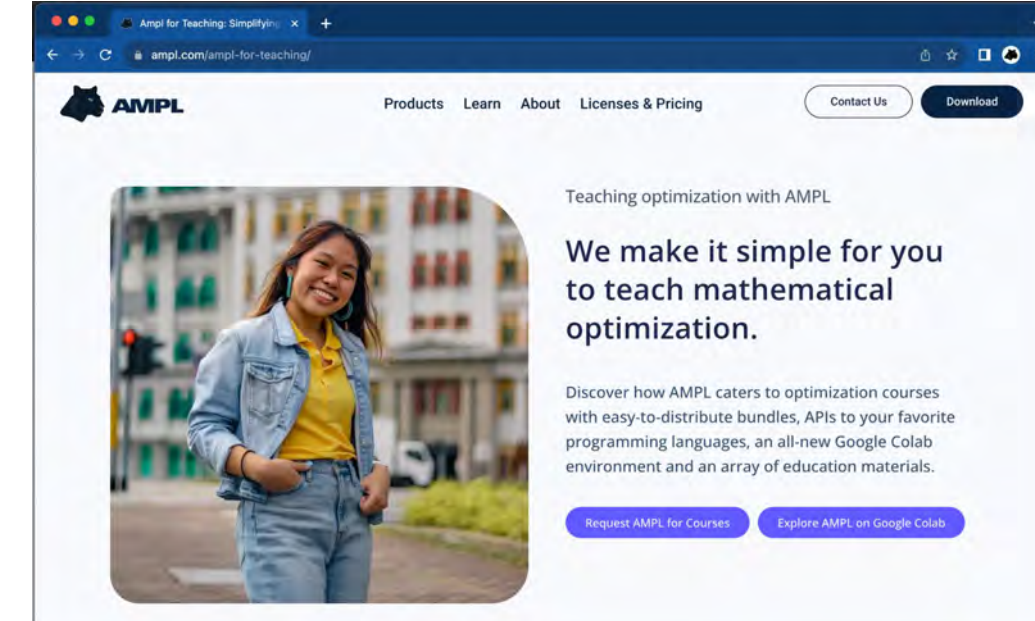

### Learn more

- **https://ampl.com/mo-book**
	- New AMPL+Python Book!
- **https://ampl.com/streamlit**
	- **-** Streamlit App with many examples
- **https://colab.ampl.com**
	- Collection of AMPL models in Jupyter Notebooks
- **https://amplpy.ampl.com**
	- Python API Documentation
- **https://mp.ampl.com/model-guide.html**
	- Modeling Guide for MP-based AMPL Solvers
- **https://ampl.com/courses**
	- Free license for teaching  $24$